# **como jogar aviator pixbet**

- 1. como jogar aviator pixbet
- 2. como jogar aviator pixbet :erro 512 galera bet
- 3. como jogar aviator pixbet :casas de aposta com deposito minimo de 1 real

### **como jogar aviator pixbet**

Resumo:

**como jogar aviator pixbet : Junte-se à comunidade de jogadores em condlight.com.br! Registre-se agora e receba um bônus especial de boas-vindas!**  contente:

Tabela de dúvidas frequentes:

| Dúvidas | Respostas |

| --- | --- |

| Como funciona o Spaceman? | Um astronauta decola e quanto mais longe ele voar, maior será o prêmio. |

| Onde jogar Spaceman? | Betano, Betfair, Betmotion, LeoVegas, Amuletobet, Sportsbet io. | [jogo das frutas blaze](https://www.dimen.com.br/jogo-das-frutas-blaze-2024-07-06-id-31108.html)

### **como jogar aviator pixbet**

No mundo dos jogos e apostas online, a Pixbet é uma referência em como jogar aviator pixbet confiabilidade e variedade. Em especial, no que diz respeito ao futebol, a plataforma oferece opções de apostas em como jogar aviator pixbet abundância e em como jogar aviator pixbet competições realizadas em como jogar aviator pixbet várias partes do mundo.

#### **como jogar aviator pixbet**

A Pixbet é uma casa de apostas com saque rápido e única no seu segmento, permitindo aos seus usuários tanto realizar depósitos quanto recibos por meio do PIX. Oferecendo apostas em como jogar aviator pixbet diferentes modalidades esportivas, a plataforma possui um foco particular no futebol, com grande variedade na oferta dessa modalidade.

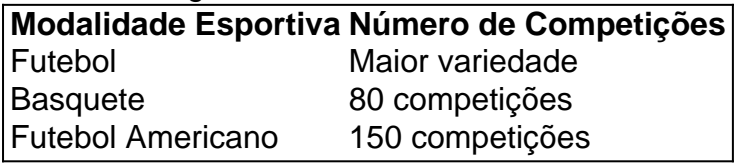

Completando as demais opções de esportes, há vôlei, beisebol, dardos, Futsal, entre diversos outros, garantindo que você encontre aquilo que procura em como jogar aviator pixbet uma mesma plataforma.

#### **Como se Inscrever para Apostar no Futebol**

O registro na Pixbet é um processo simples e intuitivo: basta se dirigir ao site oficial pela URL [bwin headquarters](/bwin-headquarters-2024-07-06-id-15425.html) e seguir pelos passos a seguir:

- 1. Ciclo no botão "Apostar Agora".
- 2. Clique em como jogar aviator pixbet "Registrar-se" e insira dados pessoais como CPF,

informações de contato (e-mail, telefone e endereço).

- 3. Escolha um nome de usuário e crie uma senha segura.
- 4. Atente-se à marcação do termo "Li e concordo com os termos e políticas da Pixbet".
- 5. Faça a verificação do seu cadastro através do e-mail cadastrado, validando a conta criada.

Ao validar, já estará habilitado a realizar depósitos em como jogar aviator pixbet como jogar aviator pixbet conta e basta selecionar entre as inúmeras opções de modalidades e campeonatos de futebol – na maior variedade oferecida no momento atual por uma única plataforma – para realizar as apostas, gerenciá-las e monitorar seus resultados.

### **A Pixbet E Os Aplicativos para Dispositivos Móveis**

Um dos pontos extras que diferenciam a Pixbet dos demais concorrentes na área das apostas desportivas resid a possibilidade de utilizar apl

### **como jogar aviator pixbet :erro 512 galera bet**

Para entrada na aplicação Pixbet, é necessário seguir alguns passo fácil:

Abra uma aplicação Pixbet em seu repositório;

Clicar em "Entrar" ou "Iniciando Sesão";

Insira o seu nome de usuário e endereço eletrônico;

clique em "Continuar";

Como ganhar dinheiro no Nubank jogando?

Não existem jogos para ganhar dinheiro no Nubank. Não confie em como jogar aviator pixbet qualquer

ogo que use o nome do Nubank, que esteja fora do nosso aplicativo oficial e com a promessa de ganhar dinheiro: é

### **como jogar aviator pixbet :casas de aposta com deposito minimo de 1 real**

## **Líder da Câmara dos Representantes dos EUA, Mike Johnson, se reunirá com o Primeiro-ministro israelense, Benjamin Netanyahu**

O Presidente da Câmara dos Representantes dos EUA, Mike Johnson, está programado para se reunir com o Primeiro-ministro israelense, Benjamin Netanyahu, na quarta-feira, após a Corte Penal Internacional anunciar que está procurando um mandado de prisão para o líder israelense. Antes da reunião, Johnson disse que falou com o Líder da Maioria, Chuck Schumer, e concordaram como jogar aviator pixbet convidar Netanyahu para se dirigir a uma sessão conjunta do Congresso.

Johnson confirmou no lunES como jogar aviator pixbet /digital-{img}/org/2abdfe7d-8071-4682- 96c6-02a18e88b0c1.jpg"/>

Author: condlight.com.br Subject: como jogar aviator pixbet Keywords: como jogar aviator pixbet Update: 2024/7/6 0:48:48